$V$ ista  $V$  PDF

## https://www.100test.com/kao\_ti2020/275/2021\_2022\_\_E6\_96\_B0\_E 6\_89\_8B\_E5\_85\_A5\_E9\_c67\_275001.htm Windows Vista

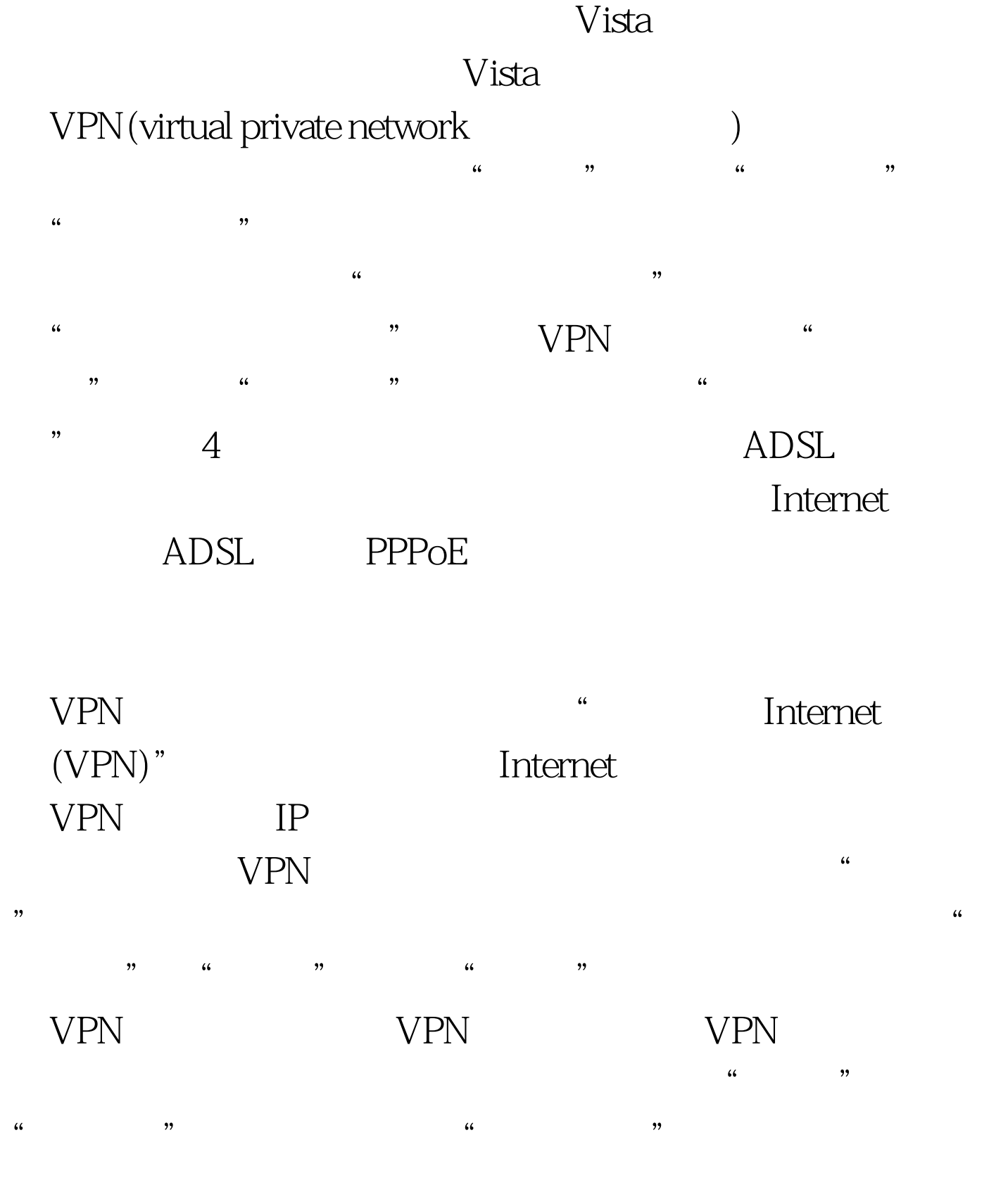

 $\frac{1}{2}$  and  $\frac{1}{2}$  and  $\frac{1}{2}$  a

 $\frac{1}{2}$  , and the contract of the contract of the contract of the contract of the contract of the contract of the contract of the contract of the contract of the contract of the contract of the contract of the contract  $\mathcal{M}$  , and  $\mathcal{M}$  , and  $\mathcal{M}$  , and  $\mathcal{M}$  , and  $\mathcal{M}$  , and  $\mathcal{M}$  , and  $\mathcal{M}$  , and  $\mathcal{M}$  , and  $\mathcal{M}$  , and  $\mathcal{M}$  , and  $\mathcal{M}$  , and  $\mathcal{M}$  , and  $\mathcal{M}$  , and  $\mathcal{M}$  , and  $\mathcal{M}$  ,

 $\frac{1}{2}$  . The contract of the contract of the contract of the contract of the contract of the contract of the contract of the contract of the contract of the contract of the contract of the contract of the contract of t

 $\rm V$ ista $\rm V$ ista

" windows " Windows" " Windows " Windows " Windows " Windows " Windows " Windows "  $\sim$  " Windows "  $\sim$  "  $\sim$  "  $\sim$  "  $\sim$  "  $\sim$  "  $\sim$  "  $\sim$  "  $\sim$  "  $\sim$  "  $\sim$  "  $\sim$  "  $\sim$  "  $\sim$  "  $\sim$  "  $\sim$  " $\sim$  " $\sim$  " $\sim$  "

", ", ", ", ", 100Test  $\sim$ 

www.100test.com